# **NDK\_Init**

Last Modified on 01/18/2017 10:13 pm CST

- C/C++
- Net

```
int __stdcall NDK_Init(LPCTSTR szAppName,
                   LPCTSTR szKey,
                   LPCTSTR szActCode,
                   LPCTSTR szTmpPath
                  )
```
Initializes the SFSDK Library.

### **Parameters**

[in]**szAppName** is the custom application name (user-defined), but must match the conf iguration base f ilename.

[in]**szKey** is a valid NumXL license key.

[in]**szActCode** is valid license activation code for current machine.

[in]**szTmpPath** is the full path of the log and temporary files directory.

#### **Returns**

status code of the operation

## **Return values**

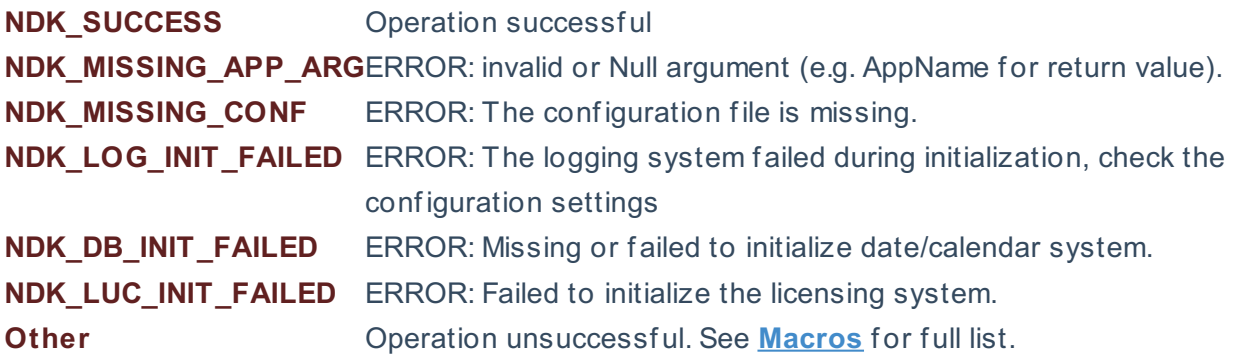

#### **Remarks**

- The value of the application name argument must match the base name of the configuration file in the application's output folder.
- In the event that either the value of the license key argument or the activation code argument is missing (i.e. NULL), the function will attempt to locate the license key & activation code in the license f ile (i.e. NumXL.Lic) in the application's f older.
- The current user must have read/write permissions on the temporary f iles directory (i.e. szTmpPath).
- If the value of szTmpPath is missing (empty or NULL), the function will use the default temp

directory in the current user's profile.

- The NDK Init function should be the first API called in the SDK
- The NDK Init f unction initialize the SDK library and all its dependencies: logging, license and date/calendar system.
- The NumXL SDK system uses ref erence count to manage the system lif etime and support multiple clients to obtain and release access to the system without conditioning on one another in managing the system lif etime.
- Calling the NDK Init more than once, then the library increases its internal reference counter, skip initialization and returns a warning (NDK\_SKIP\_INIT).

#### **Requirements**

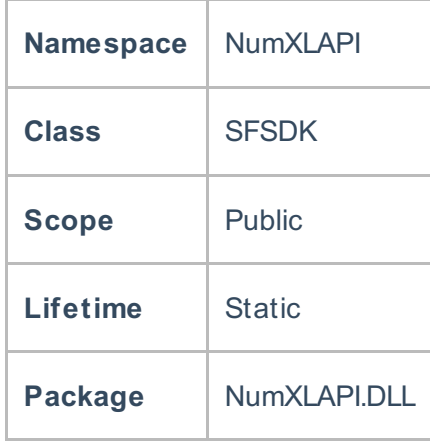

#### **Examples**

```
int nRet = NDK_FAILED;
char szAppName[]="MyApp";
nRet = NDKInit(szAppName, // we have a MyApp.comfileNULL, // use the license key in the license file (NumXL.lic)
NULL, // use the activation code in the license file (NumXL.lic)
NULL); // use the temp directory in current user's profile
// (Windows 7) (c:\users\(username)\AppData\Local\MyApp)
// (Windows XP) (c:\Local Settings\(username)\AppData\Local\MyApp)
if( nRet > = NDK SUCCES){
...
```
**NDK\_RETCODE Init(stringszAppName, stringszKey, stringszActCode, stringszLogDir**

**Namespace:** NumXLAPI **Class:** SFSDK **Scope:** Public **Lifetime:** Static

Initializes the SFSDK Library.

**)**

#### **Return Value**

a value from **NDK\_RETCODE** enumeration for the status of the call.

**NDK\_SUCCESS** operation successful Error Error Code

#### **Parameters**

[in]**szAppName** is the custom application name (user-defined), but must match the configuration base filename.

[in]**szKey** is a valid NumXL license key.

[in]**szActCode** is valid license activation code for current machine.

[in]**szLogDir** is the full path of the log and temporary files directory.

#### **Remarks**

- The value of the application name argument must match the base name of the configuration file in the application's output folder.
- In the event that either the value of the license key argument or the activation code argument is missing (i.e. NULL), the function will attempt to locate the license key & activation code in the license f ile (i.e. NumXL.Lic) in the application's f older.
- The current user must have read/write permissions on the temporary files directory (i.e. szTmpPath).
- If the value of szLogDir is missing (empty or NULL), the function will use the default temp directory in the current user's profile.
- The NDK\_RETCODE Init function should be the first API called in the SDK
- The NDK\_RETCODE Init function initialize the SDK library and all its dependencies: logging, license and date/calendar system.
- The NumXL SDK system uses ref erence count to manage the system lif etime and support multiple clients to obtain and release access to the system without conditioning on one another in managing the system lif etime.
- Calling the NDK\_RETCODE Init more than once, then the library increases its internal reference counter, skip initialization and returns a warning (NDK\_SKIP\_INIT).

#### **Exceptions**

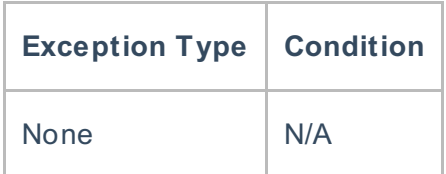

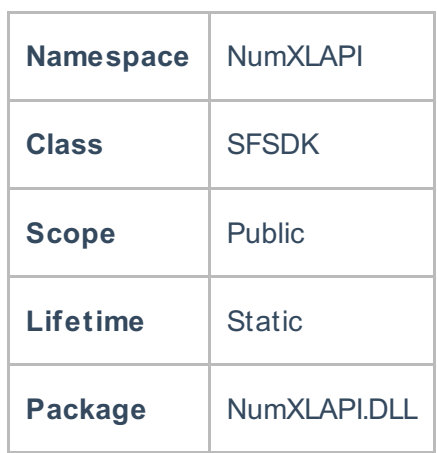

## **Examples**

#### **References**

- \* Hamilton, J .D.; Time Series Analysis , Princeton University Press (1994), ISBN 0-691-04289-6
- \* Tsay, Ruey S.; Analysis of Financial Time Series John Wiley & SONS. (2005), ISBN 0-471-690740
- \* D. S.G. Pollock; Handbook of Time Series Analysis, Signal Processing, and Dynamics; Academic Press; Har/Cdr edition(Nov 17, 1999), ISBN: 125609906
- \* Box, Jenkins and Reisel; Time Series Analysis: Forecasting and Control; John Wiley & SONS.; 4th edition(Jun 30, 2008), ISBN: 470272848

## **See Also**

[template("related")]